# **C** edmunds

# Logics 2024 Q2 Release Notes

The items below are released as fixes or features as part of the products listed below. The release will be effective close of business July 1, 2024.

### Cash Collections Build 338

#### New Features

N/A

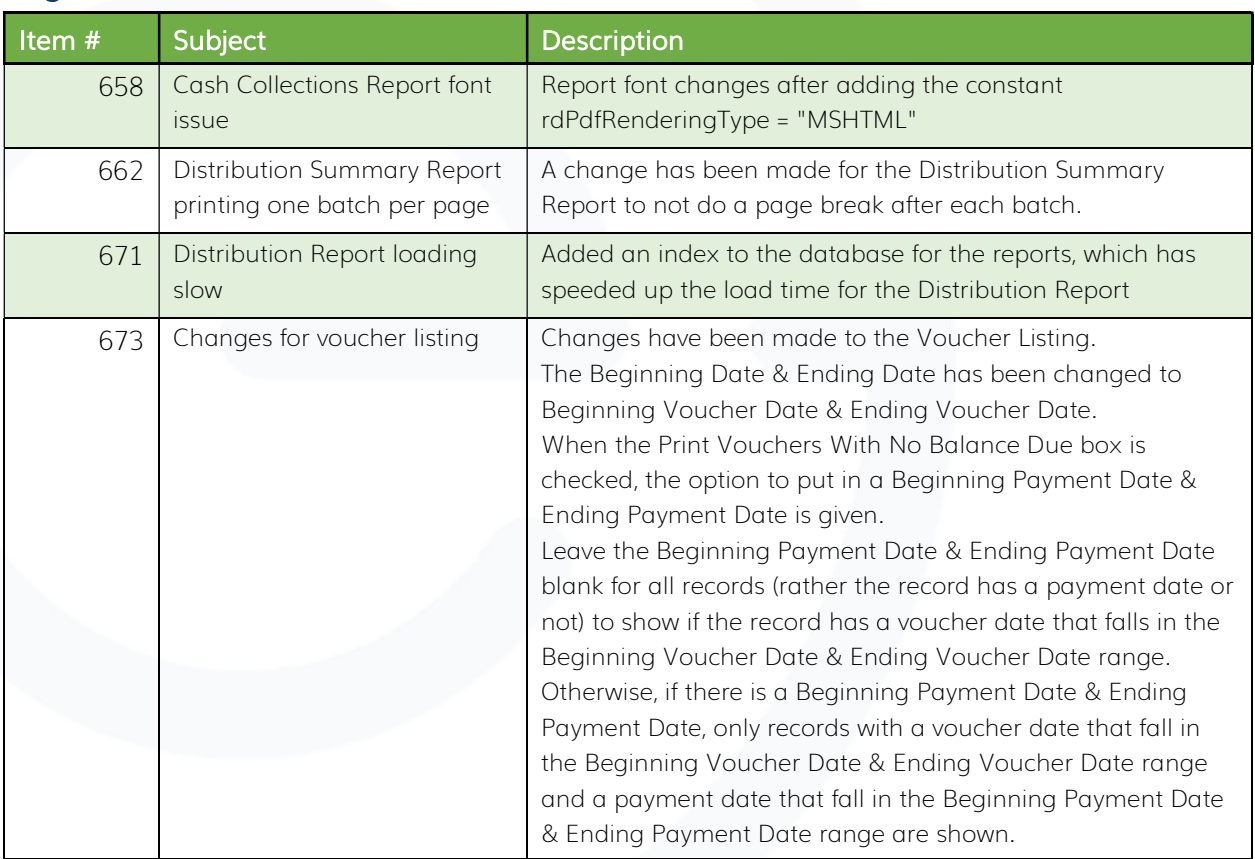

# Financial Management Build 975

#### New Features

N/A

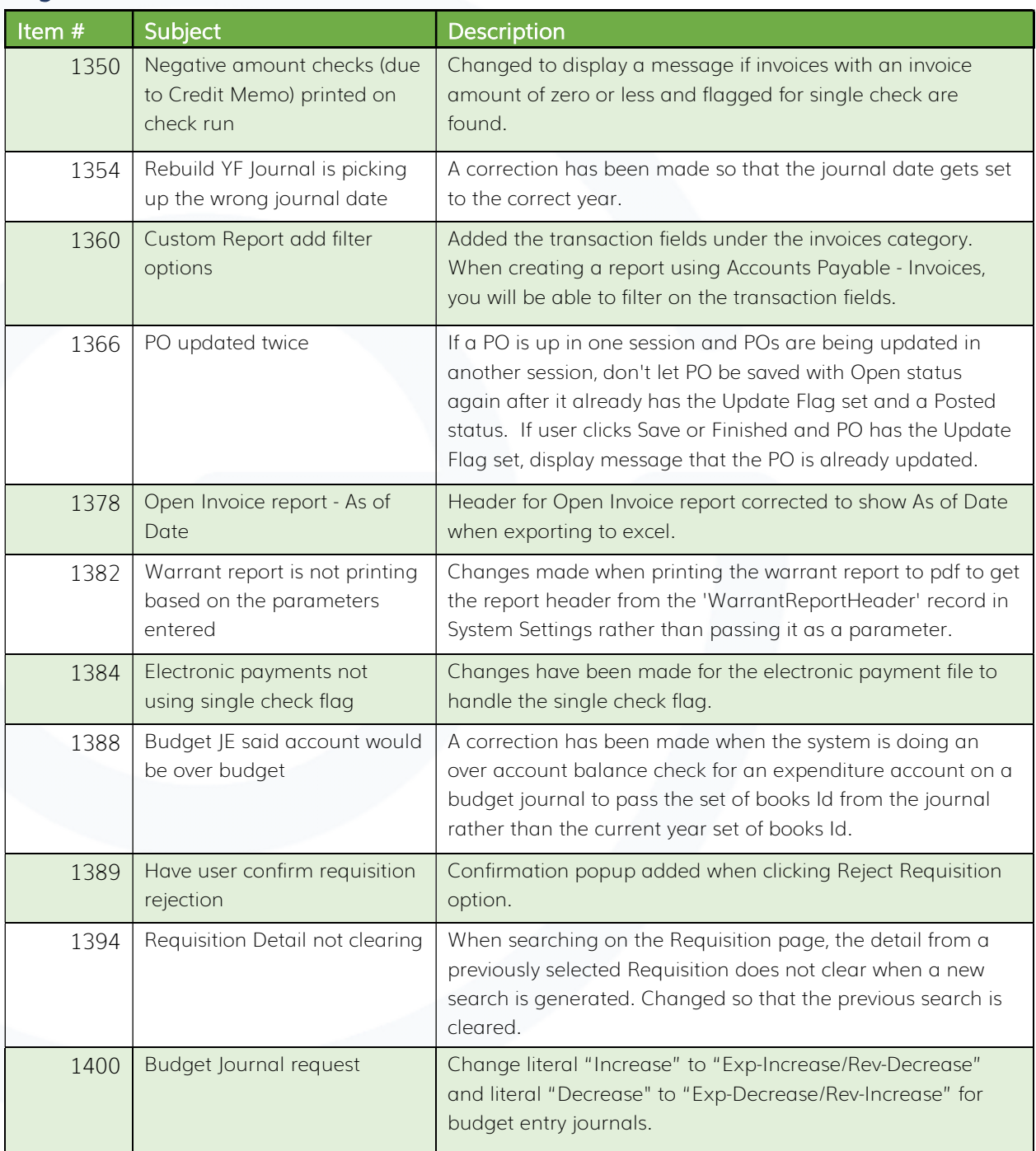

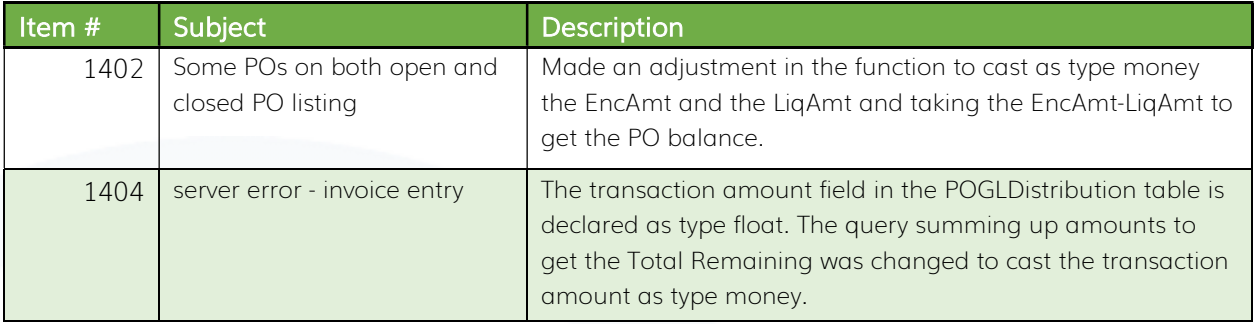

### Fixed Asset Management Build 658

### New Features

N/A

#### Bugs

N/A

# Revenue Management Build 640

### New Features

N/A

#### **Bugs**

N/A

### Utility Management Build 1989

#### New Features

N/A

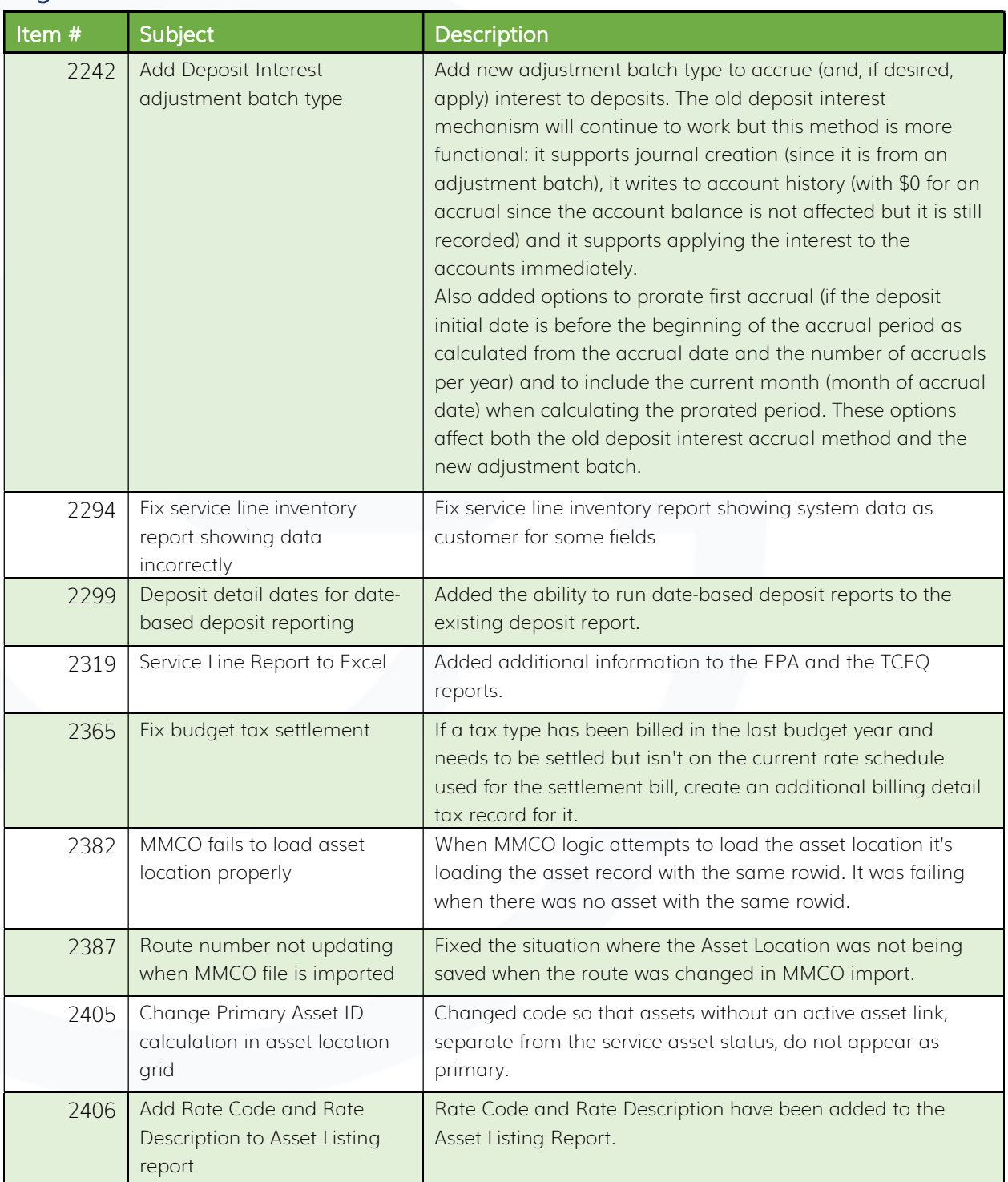

# **C** edmunds

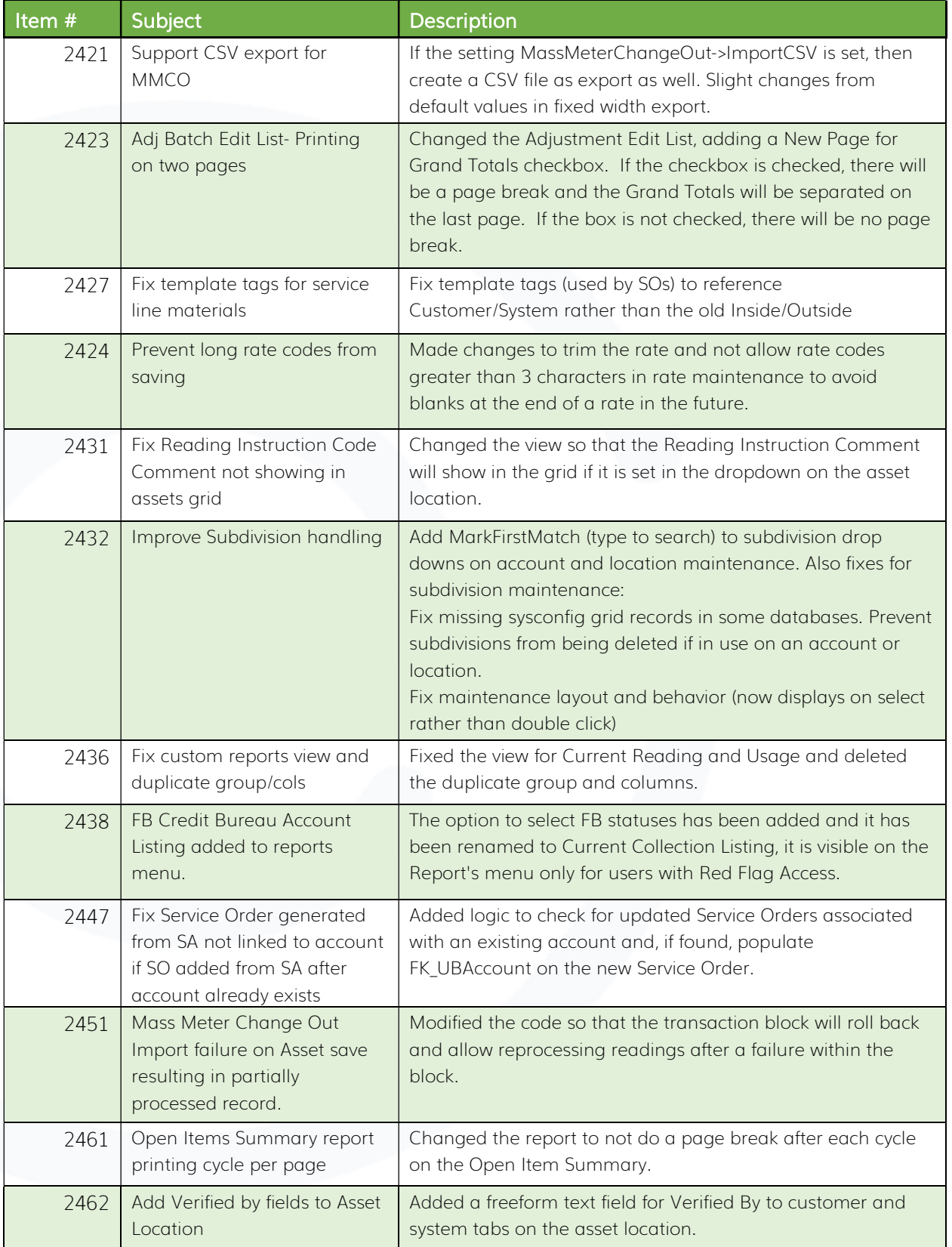

# *<u>es</u>* edmunds

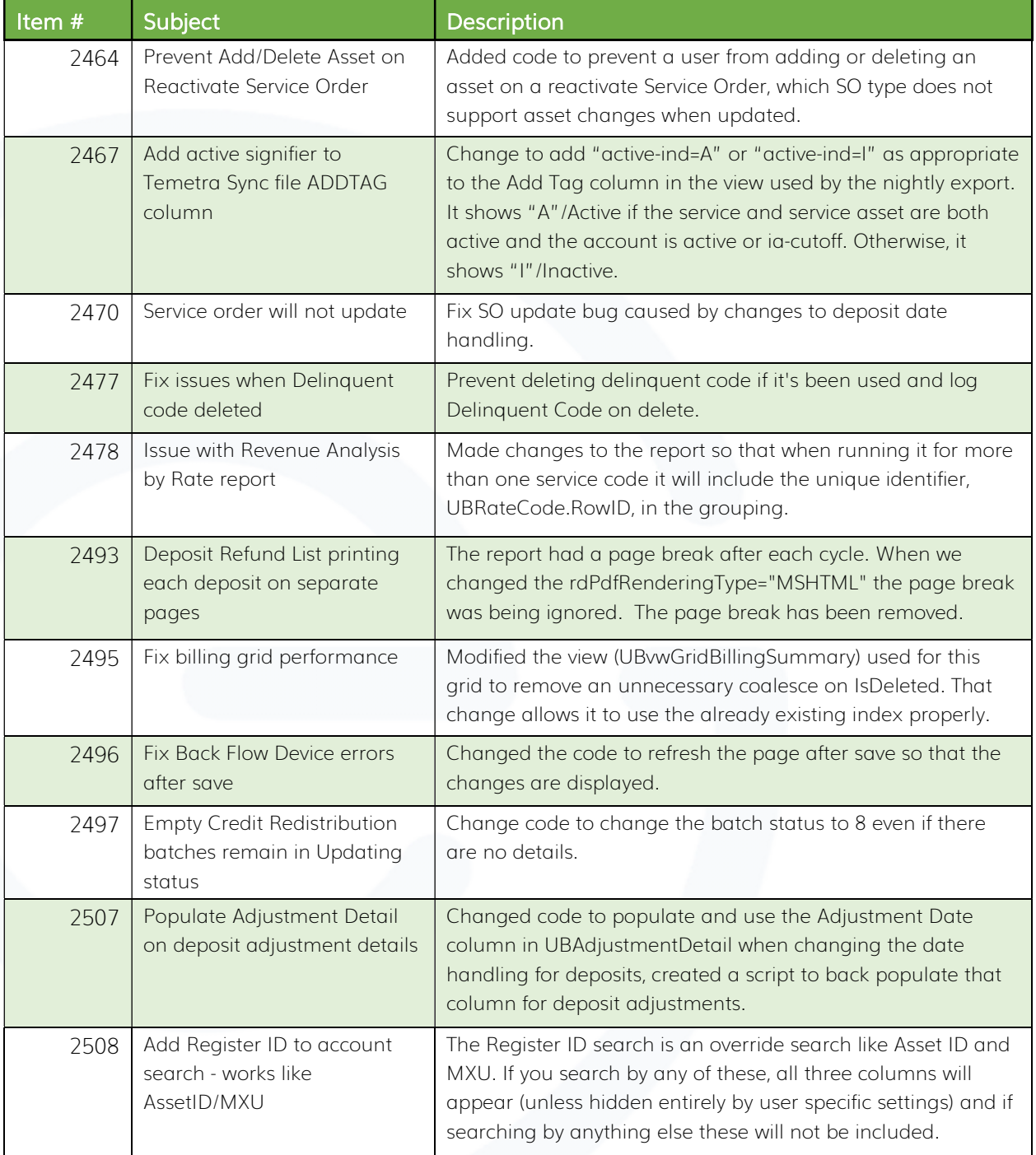

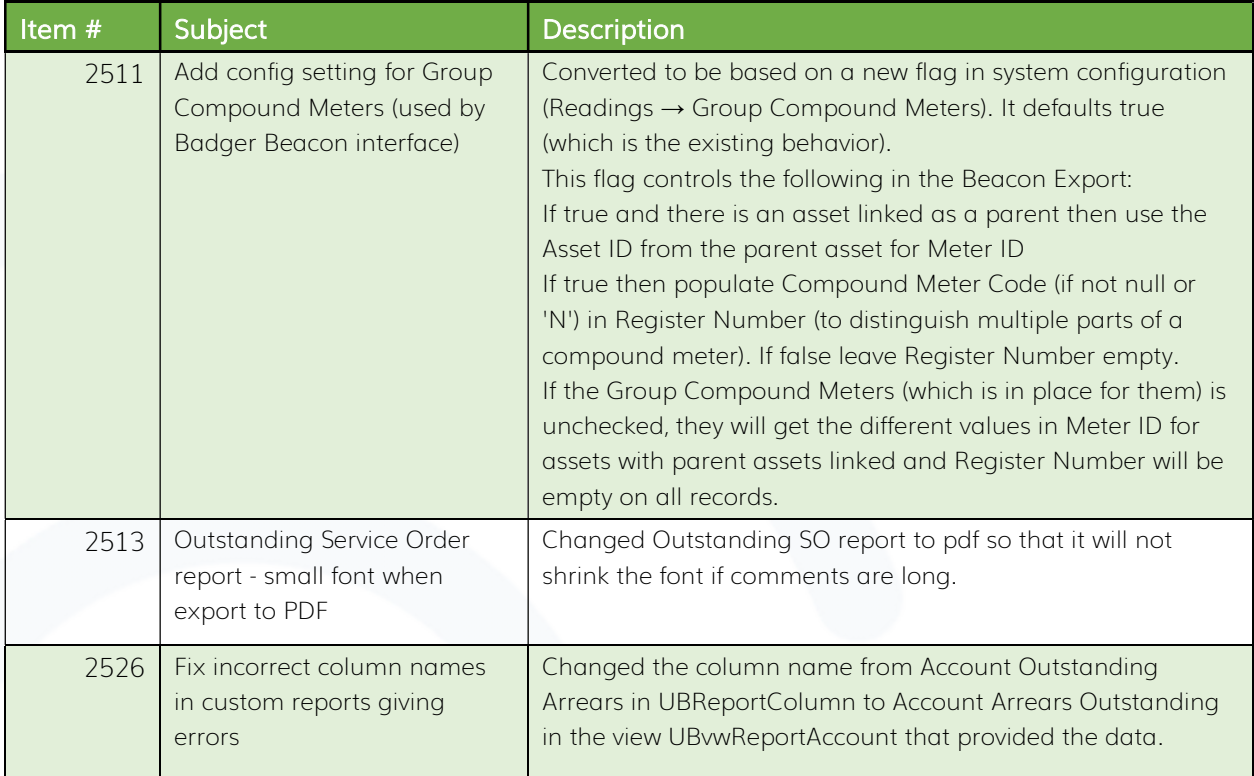

# Online Bill Payment

#### New Features

N/A

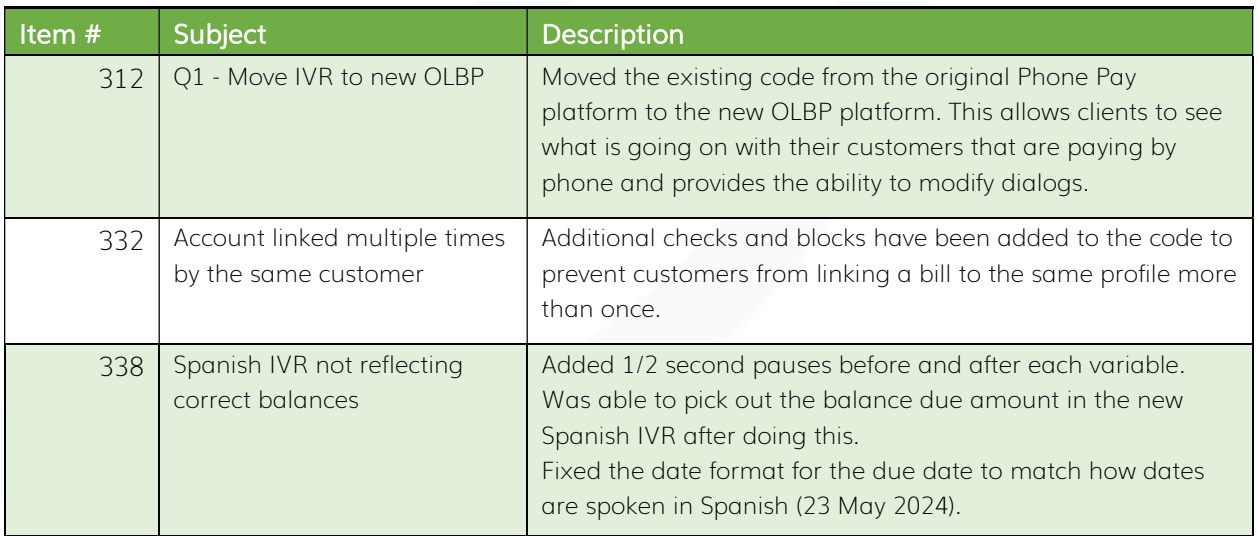

# *<u>e</u>* edmunds

### Logics Reports Build 406

Changes made to individual Reports are described in the associated product changes.